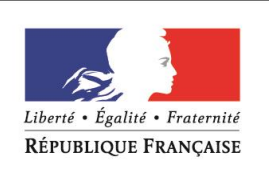

## **DGS-URGENT**

**DATE :**02/11/2020 **REFERENCE :** DGS-URGENT N°2020\_52

**TITRE :** Lancement de TousAntiCovid et des outils numériques au service de la lutte contre l'épidémie de COVID-19

## *Professionnels ciblés*

Tous les professionnels Professionnels ciblés (*cf. liste ci-dessous*)

Chirurgien-dentiste Audioprothésiste Podo-Orthésiste Ergothérapeute Autre professionnel de santé Sage-femme Manipulateur ERM Orthopédiste-Orthésiste Diététicien Médecin-autre spécialiste Pédicure-Podologue X **Pharmacien** X **Infirmier** Opticien-Lunetier Psychomotricien Masseur Kinésithérapeute Orthoptiste Orthoprothésiste

X **Médecin généraliste** Orthophoniste Technicien de laboratoire médical

**Zone géographique** National IITerritorial (cf. liste ci-dessous)

## Mesdames, Messieurs,

Le Gouvernement met à la disposition des Français **un ensemble d'outils numériques** complémentaires destiné à mettre en œuvre la stratégie **« Tester – Alerter – Protéger »**. Ces outils numériques sont :

- **[DepistageCovid.gouv.fr](https://dépistagecovid.gouv.fr/)** pour un accès aux lieux de dépistage
- **[MesConseilsCovid.fr](https://mesconseilscovid.sante.gouv.fr/#introduction)** proposant des conseils personnalisés pour agir contre le virus

 **[TousAntiCovid](https://bonjour.tousanticovid.gouv.fr/)** est une application de contact tracing qui permet d'alerter et d'être alerté en cas d'exposition à la COVID-19. Pour une bonne utilisation de TousAntiCovid, le personnel de santé (médecins, pharmaciens, infirmiers, personnels de laboratoire) a un rôle actif à jouer auprès des utilisateurs de l'application, à savoir :

1/ Si je suis médecin, accueillir un utilisateur notifié comme contact à risque via TousAntiCovid pour réévaluer avec lui son état de santé et son niveau de risque, et lui indiquer les mesures à prendre.

2/ Si je suis un personnel de laboratoire, assurer un accès prioritaire au dépistage dans les laboratoires pour les personnes notifiées comme contact à risque par TousAntiCovid.

3/ Si je suis un personnel de santé habilité à réaliser les prélèvements et à accéder à l'interface pro.tousanticovid.Gouv.fr (médecin, pharmacien, infirmier), générer un code à 6 caractères via [pro.tousanticovid.gouv.fr](file:///C:/Users/achille.lerpiniere/AppData/Local/Microsoft/Windows/INetCache/Content.Outlook/A3UJM01V/pro.tousanticovid.gouv.fr) afin de le présenter à l'utilisateur diagnostiqué comme un cas de COVID pour qu'il puisse immédiatement se déclarer dans l'application et informer les autres utilisateurs qui ont été à proximité (voir la fiche technique et le tuto pour plus de précisions sur les situations justifiant la génération d'un code et comment utiliser l'interface).

Pour plus d'informations sur les outils numériques et les procédures à suivre pour accompagner l'utilisateur de TousAntiCovid dans le parcours numérique de la stratégie « Tester-Alerter-Protéger », merci de consulter la fiche technique sur [https://solidarites-sante.gouv.fr/soins-et-maladies/maladies/maladies](https://solidarites-sante.gouv.fr/soins-et-maladies/maladies/maladies-infectieuses/coronavirus/professionnels-de-sante/article/les-outils-numeriques-au-service-de-la-lutte-contre-l-epidemie-de-covid-19)[infectieuses/coronavirus/professionnels-de-sante/article/les-outils-numeriques-au-service-de-la-lutte-contre-l-epidemie](https://solidarites-sante.gouv.fr/soins-et-maladies/maladies/maladies-infectieuses/coronavirus/professionnels-de-sante/article/les-outils-numeriques-au-service-de-la-lutte-contre-l-epidemie-de-covid-19)[de-covid-19.](https://solidarites-sante.gouv.fr/soins-et-maladies/maladies/maladies-infectieuses/coronavirus/professionnels-de-sante/article/les-outils-numeriques-au-service-de-la-lutte-contre-l-epidemie-de-covid-19)

Pour les différents supports de communication sur les outils numériques à imprimer (affiches entreprises et lieux publics, mesures barrières, etc) veuillez consulter la page suivante [https://www.gouvernement.fr/info](https://www.gouvernement.fr/info-coronavirus/ressources-a-partager#sub-section-sb2066)[coronavirus/ressources-a-partager#sub-section-sb2066](https://www.gouvernement.fr/info-coronavirus/ressources-a-partager#sub-section-sb2066)

Pour plus d'informations spécifiques sur TousAntiCovid, dont la FAQ : [http://tousanticovid.gouv.fr](http://tousanticovid.gouv.fr/)

**Katia Julienne Pr. Jérôme Salomon** *Directrice générale de l'offre de soins Directeur Général de la Santé*

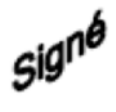

Signé